文章编号 :1000-582X(2007)06-0015-03

# 一种 PCB 走线质量检测的预处理方法

万 睿,李志敏,林越伟,黄 俊,张凤阳,张 晶,黄 凡 (重庆大学 光电技术及系统教育部重点实验室,重庆 400030)

摘 要:在印刷电路板(PCB)走线视觉检测系统中,待测图像好的预处理效果是整个系统性能优秀 的前提 ,而它的速度又是决定系统能否达到实时检测的关键 因素。介绍 了一种 PCB走线质量检测的预 处理方法,它包括对 PCB 待测图像的二值化和去噪两个部分。实验结果表明,使用该方法能够得到一 个满意的二值化 阈值 ,并有效地消除噪声,处理速度也较快。

关键词:预处理;小波变换;先验信息;二值化阈值

中图分类号 :TP391.41 文献标志码 :A

随着电子技术 的迅速发展 ,印刷 电路板 (PCB)的 实时检测技术受到 PCB生产行业的普遍关注。

很多学者对 PCB 的缺陷识别方法作过研究,提出 了不少方法 $^{[1-3]}$ ,归纳起来有 3类:参考比较法、非参 考校验法和混合法。非参考校验法依据预先定义的 PCB 设计规则来判断待检 PCB 是否有缺陷。如果它 不符合设计规则 ,就认 为有 缺陷。这种方法虽然在 检 测线宽、线距违例这类缺陷时能够收到很好的效果 ,但 是其算法复杂,运算量大,而且易漏检线、焊盘丢失等 较大缺陷。参考比较法将待测图像与标准图像进行点 对点(或特征对特征)比较。这种方法的算法简单,容 易实现 ,但是它容易由于小的噪声而造成错报率较高 。 混合法是前述两种方法的综合 ,在一定程度上克服了 前两种方法的缺点 ,但 目前这种方法还不是很成熟 ,且 自适应性、系统扩展能力差,算法也较复杂,还不能满 足实时在线检测的要求 。

基于以上分析,笔者选用二值图像参考比较法。 即将参考图像保存为黑白二值图像;将待测板的灰度 图像通过预处理得到二值化图像,再进行比对。前面 已提到噪声对该方法的影响很大,所以对于待测板图 像的预处理就显得非常关键。基于以上目的,笔者提 出的预处理方法包括两个处理过程 :阈值分割处理和 去噪处理 ,文 中分别介绍这个过程 。

#### 1 阈值分割处理

图 1是一幅待测板的图像 。它为多层 PCB中的一

层 ,黑色的为走线 ,白色的为孔 ,预处理的 目的是将黑色 的走线部分和背景及孔分开 ,实现图像的二值化分割。

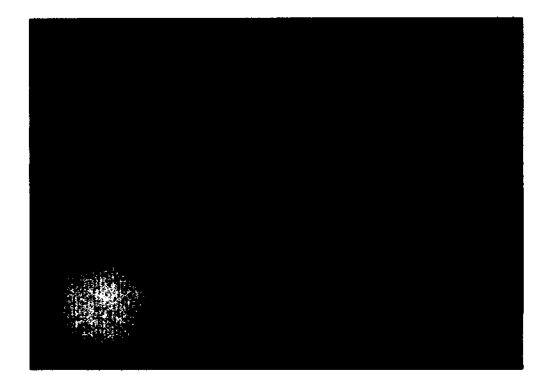

#### 图 1 待测图像 (有缺陷的图像)

传统的基于直方图的图像阈值分割技术的基本思 想是:图像由可以分离的具有不同灰度等级的一种或 多种物体和背景组成,那么它们在直方图中就会呈现 多个峰值 ,每个峰值对应一种物体或是背景 ,要将不同 的物体分离开,可以以谷值点为阈值划分相邻峰值。 但是在实际应用中,由于噪声的存在 ,直方图中有毛刺 的现象,这样就会形成"伪谷值点",所以,很难选取到 精确的谷值点作为阈值 。

笔者利用小波变换对灰度直方图进行处理,处理 后的直方图用于阈值分割,能有效地减少噪声的影 响[4]。它的基本思想是[5]:原图分别经过小波函数对 应的高通滤波器 g 和尺度函数对应的低通滤波器 h, 再进行二元下采样,可以得到一个代表细节信息(高

收稿 日期 :2007-0l-20。

作者简介:万睿(1981-),男,重庆大学硕士研究生,主要从事计算机图像处理、机器视觉的研究。李志敏(联系人),男,副教授 (Te1)023-66892728;(E-mail)lzm@cqu.edu.cn。

频)的子图和一个仅保留粗糙信息(低频)的子图,而 低频子图又可以进一步的分解,这样就构成了对灰度 直方图的一个多分辨率分解 。这个过程可 以通过图 4 来表示。

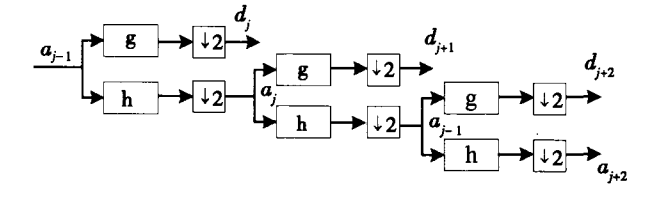

#### 图 2 Mallat算法示意图

由图 4还可以得到下面的关系

$$
a_j(2x) = 2^{-1/2} \sum_{n=0}^{\infty} a_{j-1}(x-n) h(n), \qquad (1)
$$

其中的j表示尺度为 2'。

笔者提出的方法是利用 Harr 小波来对直方图进 行处理,Harr 小波的尺度函数。

$$
\varphi(x) = \begin{cases} 1x \in [0,1) \\ 0x \notin [0,1) \end{cases}, \tag{2}
$$

由式(2)可以推出尺度函数对应的低通滤波器  $h(0) = h(1) = 1/2$ 。将其代入式(1)可得

$$
a_{j}(2x) = 2^{-3/2} (a_{j-1}(x) + a_{j-1}(x-1))_o \quad (3)
$$

设直方图的函数为 $H_0(x)$ ,其中 x 为 $[0,255]$ 范 围的整数。它可以被看成是  $i = 0$  级, 即尺度为  $2^0$  的 图,利用式(3)可以将其进行逐级分解。由于直方图 函数  $H_0(x)$  长度为 256,是 2 的整数次幂,所以分解的 时候不需要作边界处理。

根据实验,当分解到 j = 2 时,效果最好。即

$$
H_2(4x) = \frac{1}{8} [H_0(4x) + H_0(4x + 1) + H_0(4x + 2) + H_0(4x + 3)] \tag{4}
$$

为了在后面的阈值搜索过程中更加方便,实验中 将由小波分解的子图  $H_2(4x)$  (长度只为原来的  $1/4$ ) 进行分段线性插值,得到一个变换后的直方图函数 H[m],其长度仍为 256。

变换前的灰度直方图如图 3,变换后的灰度直方 图如图4。图中横坐标为灰度等级, 纵坐标为各个灰 度等级对应的像素数。比较两幅图可以明显看出, 图 3中存在着明显的毛刺和"伪谷值点",图 4 是对图 3的一个平滑,消除了其中的"伪谷值点"。并且对于 波峰、波谷的位置都给予了很好的保留。

由图 3 和图 4 可以看到, 直方图呈四峰特性, 而本 文是使用的单一阈值来进行二值化,所以在没有先验 信息的情况下 ,无法 确定将哪个波谷 定为所需 阈值。 这时,就需要用到参考图像 中的信息 了。

由于参考图像是由计算机生成的二值图像,容易 得到标准的走线在整个图像中所占的面积比例 p。如

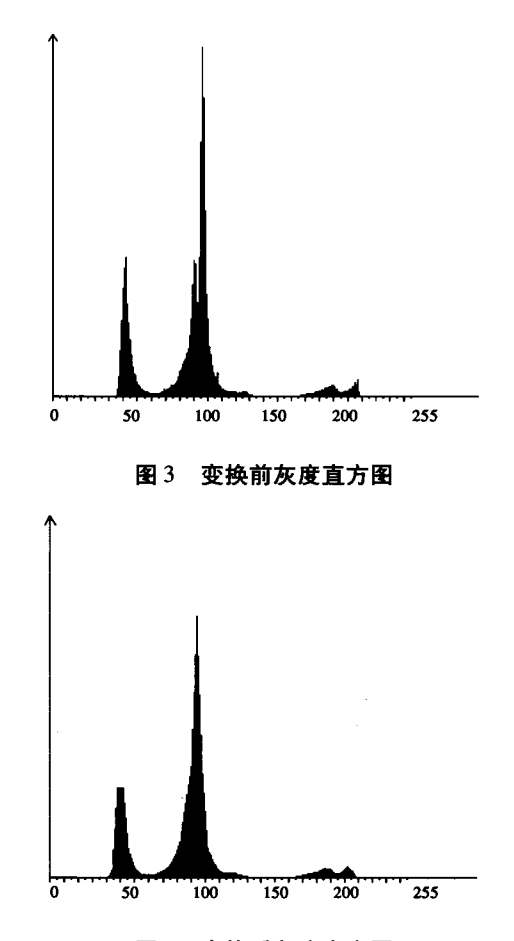

图 4 变换后灰度直方图

参考图中走线灰度等级为 0,背景灰度等级为 255,于 是,可以直接用灰度等级为 0 的像素个数除以图像的 大小(以像素为单位)来得到 p。然后根据 p 值通过下 述方法就可以得到阈值 。

首先 ,求出所有的 H[m]和 total,即图像 的总像素 个数。因为走线区域 由灰度等级最小 的像素组成 ,所 以从 m = 0 开始对图 4 中的直方图中每个灰度等级的 像素数进行逐一累加<sup>[6]</sup>。在理想情况下,二值化阈值 应该是满足  $\sum\limits_{\alpha}^r H[~m]$  =  $p$  × total 时 m 所对应的值  $T$ 。 但对于一个待测板,会存在缺陷、噪声、及各种图像采 集偏差,因此只能确定一个阈值的大致范围,根据实验 本文选择范围为: [p-0.05,p+0.05]。这样就可以 得到一个阈值的大致范围。搜索阈值范围上下限的流 程如下:

i. 判断  $\Sigma H[m] \ge (p-0.05) *$  total 是否成立,若 不成立 ,m =m +1,继续 执 行 i;若 成 立 执 行 ii;若  $(p - 0.05)$  ≤ 0, min = 0, 执行 iii。

ii. 将此时 m 的值赋给阈值搜索范围的下限 min: min =  $m, j$ 执行 iii。

iii. 判断  $\sum\limits_{m=0} H[$  m  $]\geqslant$  (  $P$  + 0, 05)  $\,$  \* total 是否成 m 立 ,若不成立 ,m=m+1,继续执行 iii;若成立执行 iv;

 $\frac{25}{10}$  ( $p + 0.05$ ) ≥ 1, max = 255.

iv. 将此时 m 的值赋给阈值搜索范围的下限 max:  $max = m$ :

最后,对  $m$  ∈ [min.max] 的每个  $H$  [m] 进行扫 描,找出最小的  $H$  [m],这时,所对应的 m 即是所要求 的阈值。

### 2 去 噪

为了得到更好的效果,笔者还对进行阈值分割后 的二值图像作一次 中值滤波 的处理。在本文提出的方 法中使用的是3×3的中值滤波模板。根据中值滤波 的性质, 一个3×3的模板不仅可以将2个像素宽的短 毛刺滤除掉,还可以填充小于2个像素空洞。对于较 高分辨率的待测图像,可以认为2个像素宽的毛刺或 是小于2个像素的空洞不是走线的缺陷而是噪声。这 样就达到了进一步去噪的目的。

因为这里仅仅是对二值图进行中值滤波,所以在算 法上可以进行一下优化:传统的 3 × 3 中值滤波是通过 对当前像素和它的8个邻域共9个像素进行排序找到 中间值,然后将此中间值赋给当前像素。但由于二值图 像只有两种灰度等级,所以9个像素的灰度中间值必然 是在其中个数较多(即是5个或5个以上)的灰度等级。 因此可以按一定顺序对9个像素依次进行扫描,并根据 扫描到的像素点灰度等级是255 或者 0 分别对白色和 黑色像素计数器进行累加,当其中的一个计数器的值等 于5时,停止扫描,将这个计数器对应的灰度等级赋给 当前像素。这样可以进一步提高处理的速度。

#### 结论  $3<sup>1</sup>$

通过上述步骤之后,得到实验结果(图5)。可以 看到待测板的图像边界清晰,所有缺陷部分都予以了 很好的保留,但是对于可能影响到后续匹配的噪声大 都去除掉了。

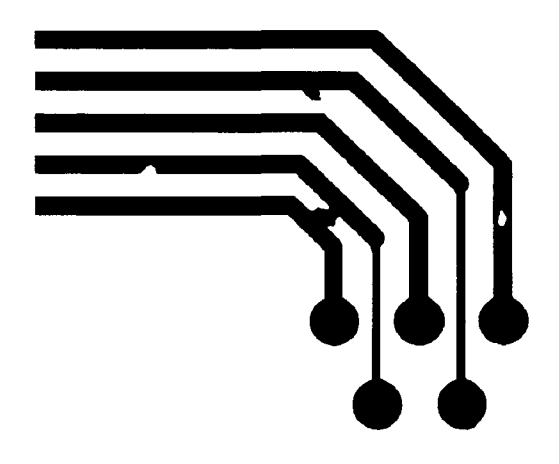

图 5 实验结果

笔者通过 Visual C + + 6.0 实现该算法并对图 1 进行了实验,图 1 是一幅 838 × 604 的图像,实验整个 过程用时12 ms,完全可以达到实时性的要求。计算 机仿真实验证明,预处理是有效的,结果令人满意,它 为 PCB 的走线检测打下良好的基础。

#### 参考文献:

- [1] DARWISH A M, JIAN A K. A rule based approach for visual pattern inspection [ J ]. IEEE Transactions on PAMI,  $1998:10(1):56-68.$
- [2] KOO J H, YOO S I. A structural matching for two-dimensional visual pattern inspection [C]. Systems, Man, and Cybernetics, IEEE International Conference on, 1998, Vol5: 4429-4434.
- [3] YE Q Z, DANIELSSLON P E. Inspection of printed circuit boards by connectivity preserving shrinking[J]. IEEE Transactions on PAMI, 1988, Vol1O(5):737-742.
- [4] 王建平,盛军. 基于小波分析的二值化阈值选取[J]. 合肥 工业大学学报, 2001, 24(4): 559-562.
- [5] MALLAT S G. A Theory for multiresolution signal decomposition: the wavelet representation [J]. IEEE Transactions on PAMI, 1989, 11(7); 674-693.
- [6] 张旭光,孙巍,韩广良,等. 一种弹孔自动识别算法的研究[J]. 光学精密工程, 2005, 13(6): 747-753.

## **Preprocess Method of PCB Line Detection**

WAN Rui, LI Zhi-min, LIN Yue-wei, HUANG Jun, ZHANG Feng-yang, ZHANG Jing, HUANG Fan

(Key Laboratory of Optoelectronic Technology and Systems Under

the State Ministry of Education, Chongqing University, Chongqing 400030, China)

Abstract: In the visual inspection systems of PCB line detection, a good preprocess effect of test image is the precondition of the system with fine performance, while the its speed is the determinant of the real-time inspection performance. This paper proposed a preprocess algorithms of PCB test image, which includes two parts-binarization and denoising. The experiment shows that the preprocess algorithm is able to obtain an effective threshold for the binarization of the defect image, eliminating the noise and enhancing the speed highly.

Key words: preprocess: wavelet transformation: prior information: threshold

(编辑